# Textübertragung in LATEX

Verfasser: Bernward Bitter

Überarbeitete Version für die Übertragung von Mathematik, Physik und Chemie Erarbeitet am 19.10.16 von S. Hoffmann, K. Metzger, A. v.Raffay, A. Seitz, K. Gehrmann für Mediablis München.

Die ursprüngliche Handreichung kann unter <http://www.augenbit.de/wiki/index.php?title=Datei:Latex-fibs.pdf> herunter geladen werden.

Betrachtet werden hier nur Kapitel 3 Mathematik und Physik Kapitel 4 Chemie und Kapitel 5 Griechische Buchstaben

Änderungen zu früheren Übertragungsformen sind farbig markiert.

Stand: 31.01.2018

Wichtiger Hinweis: Sollten Sie in der nachstehenden Liste Fehler finden oder Ergänzungen als sinnvoll erachten, teilen Sie uns dies bitte per Mail a[n poststelle@mediablis-bayern.de](mailto:poststelle@mediablis-bayern.de) mit.

## Inhaltsverzeichnis

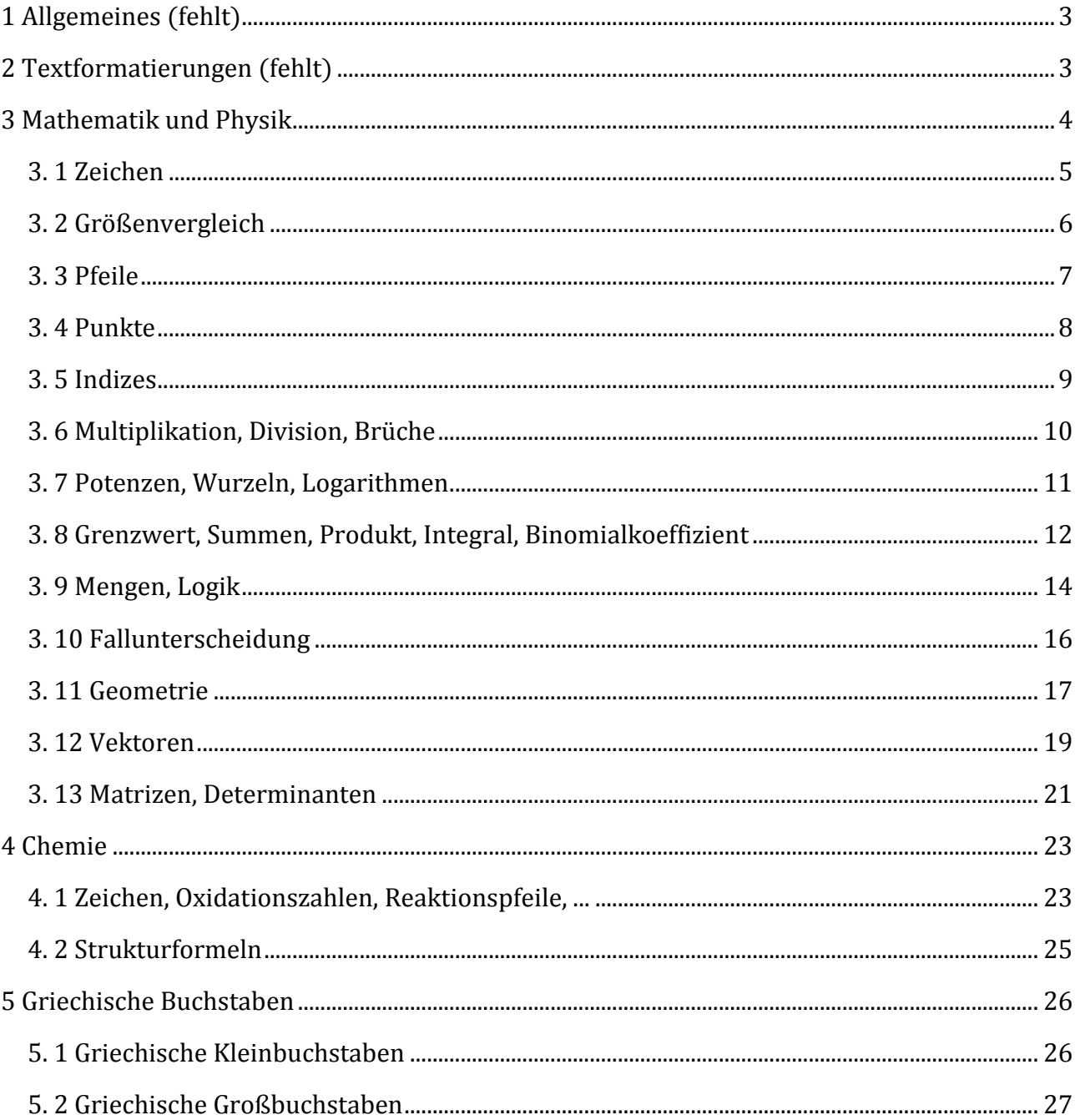

## <span id="page-2-0"></span>**1 Allgemeines (fehlt)**

## <span id="page-2-1"></span>**2 Textformatierungen (fehlt)**

## <span id="page-3-0"></span>**3 Mathematik und Physik**

Ausschließlich vor Operations- und Gleichheitszeichen wird ein Leerzeichen geschrieben.

Beispiele:  $a = 4 + 6$  $2a - 7b + 5c = ...$  $12 * 6b = 72b$ 

Wenn + und - zu einem Zahlenwert gehören, wird das Vorzeichen direkt vor die Zahl gesetzt. Der Punkt A mit den Koordinaten (+4|-6)  $(+4a)$  \*(-5c) =-20ac

Grundsätzlich wird die minimierte Schreibweise bevorzugt verwendet.

Ausnahme:

Brüche: Um eine deutliche Unterscheidung zu Funktionen zu erreichen wird immer \frac verwendet.

### <span id="page-4-0"></span>**3. 1 Zeichen**

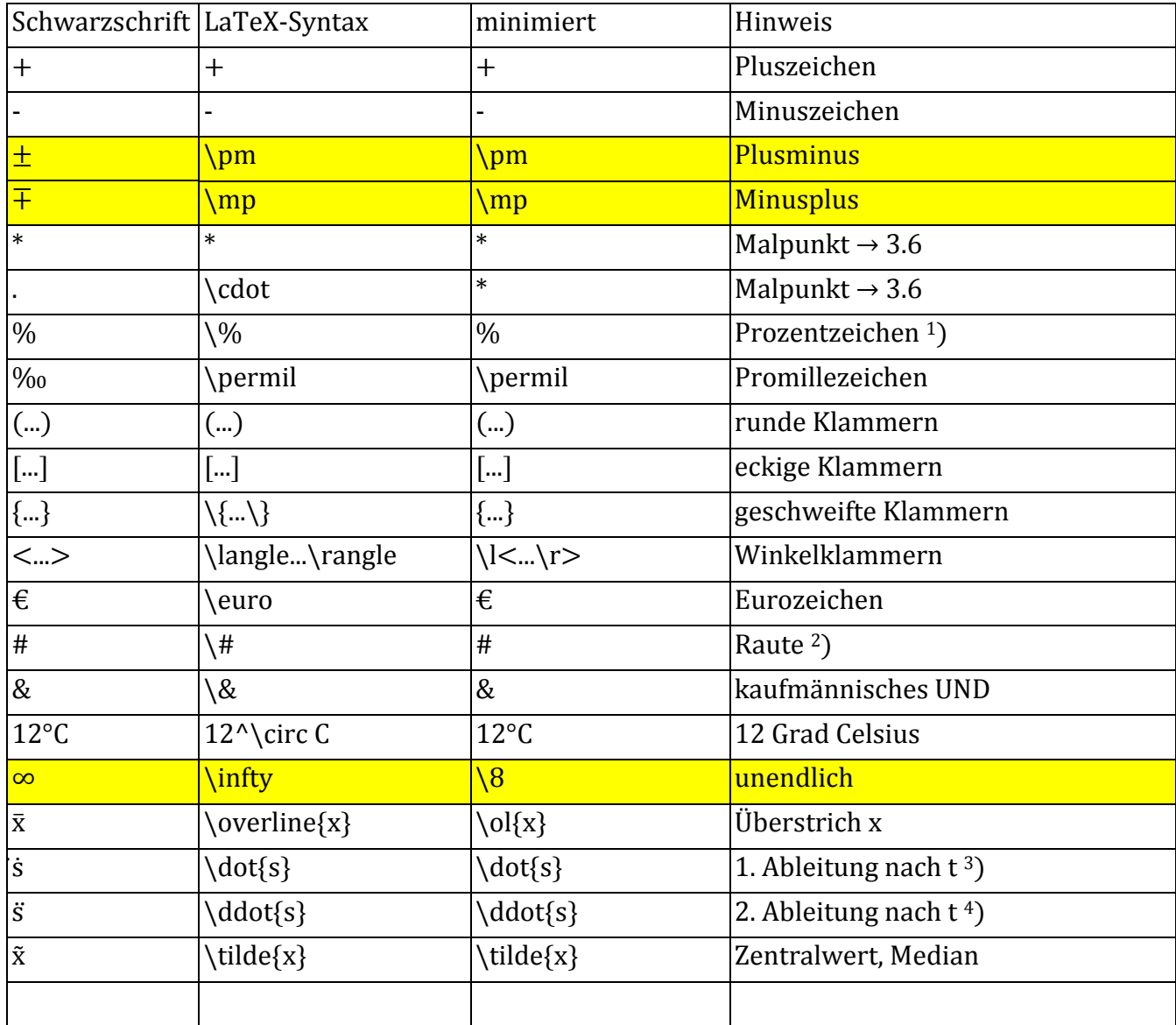

<sup>1</sup>) unmittelbar, ohne Leerzeichen hinter die Zahl schreiben, also: 33%

<sup>2</sup>) bedeutet nicht ungleich ≠ (siehe Größenvergleich)

3) BeispieI: v = \frac{ds}{dt} = \dot{s}  $\rightarrow$  v =  $\frac{ds}{dt}$ =s 4) Beispiel: a =\frac{dv}{dt} =\ddot{s}  $\rightarrow$  a = $\frac{dv}{dt}$ = $\overline{s}$ 

## <span id="page-5-0"></span>**3. 2 Größenvergleich**

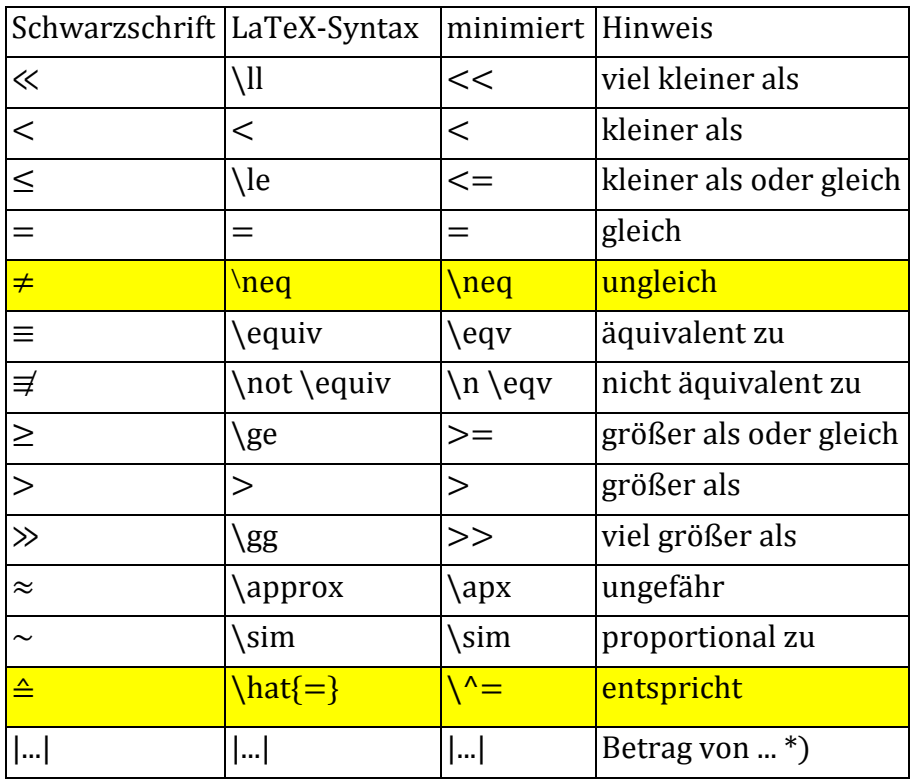

\*) Beispiel:  $|-4|$  =4 (Betrag von -4 ist 4)

## <span id="page-6-0"></span>**3. 3 Pfeile**

Logische Pfeile siehe 3.9 Reaktionspfeile siehe 4.1

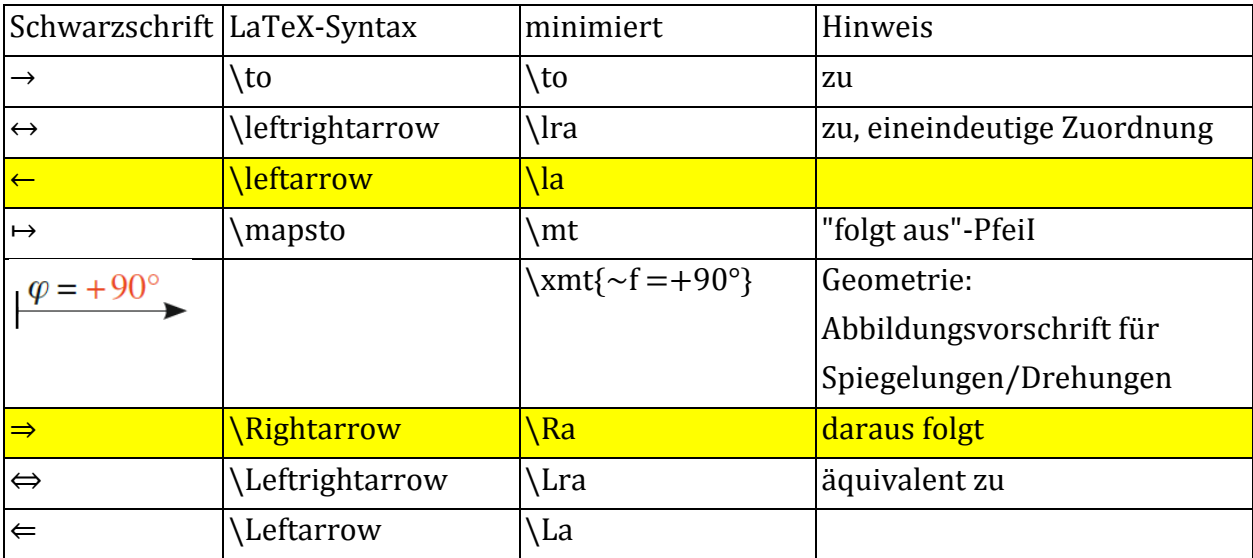

### <span id="page-7-0"></span>**3. 4 Punkte**

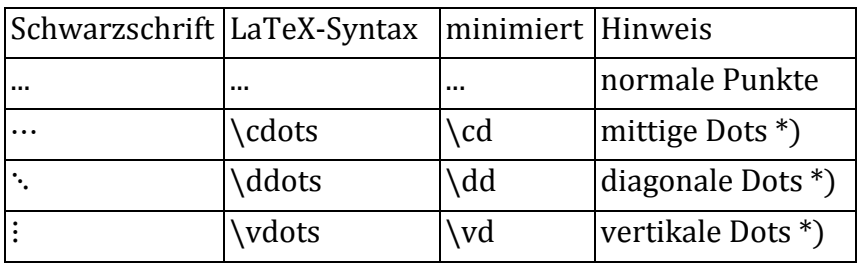

\*) möglichst nicht verwenden

### <span id="page-8-0"></span>**3. 5 Indizes**

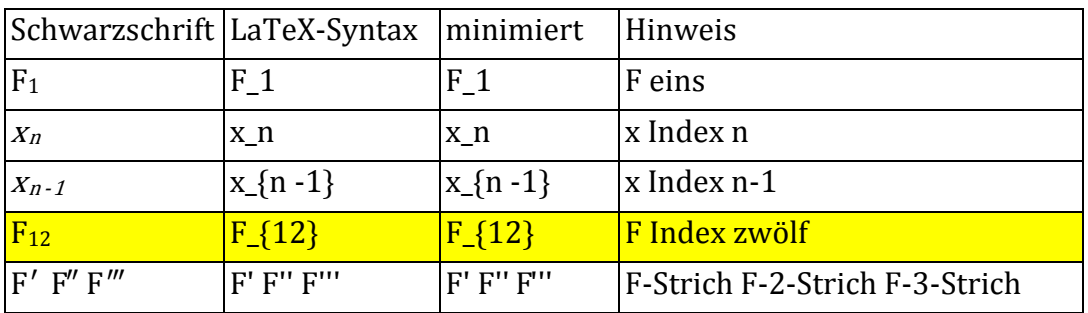

Massenzahl, Ordnungszahl eines Atomkerns siehe 4.1 Chemie

Achtung!

Potenzen von Zeichen mit Indizes: Es wird immer zuerst der Index, dann der Exponent geschrieben.

Beispiel:  $a_1^3$  wird geschrieben: a\_1^3

#### <span id="page-9-0"></span>**3. 6 Multiplikation, Division, Brüche**

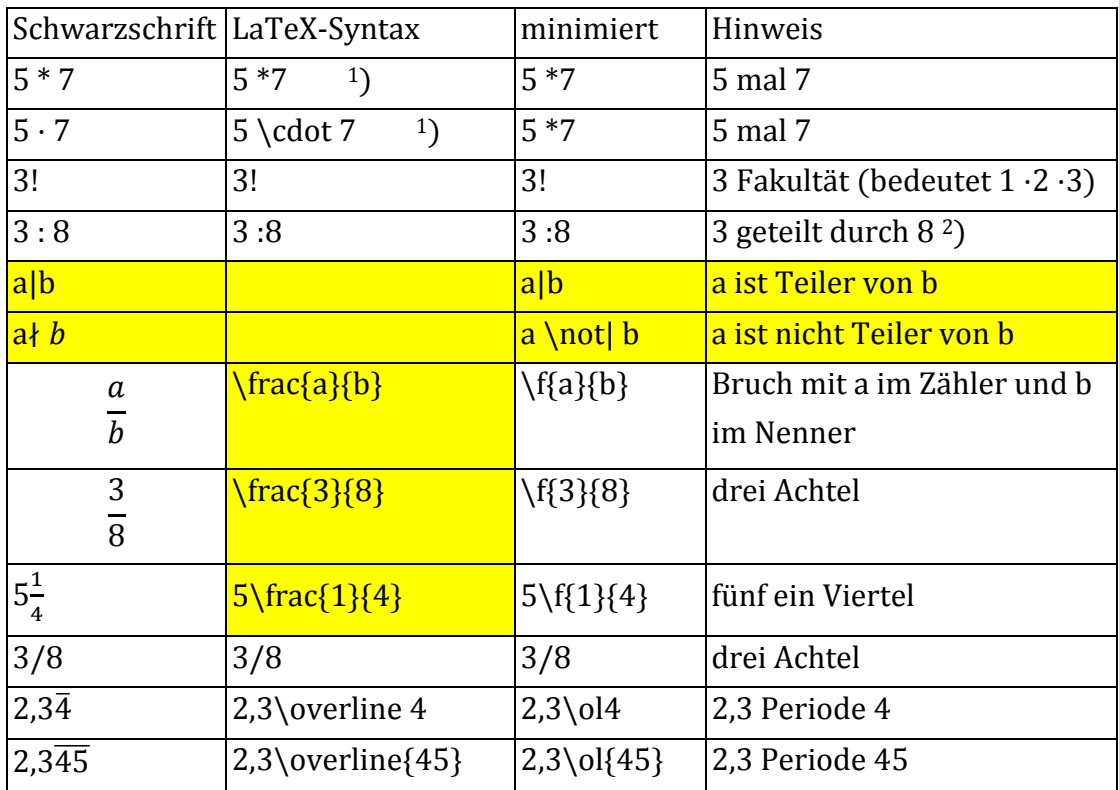

<sup>1</sup>) Als Malzeichen immer \* oder ⋅ (=\cdot) und nicht den Satzpunkt verwenden!

<sup>2</sup>) Achtung! Maßstabsangabe 1:100.000 sprich: 1 zu 100.000

Unterscheide: 2 7  $\frac{2}{3}$  und  $\frac{2}{7}$ 3 . . . <u>.</u>  $\frac{\frac{2}{7}}{3} = \frac{2}{7 * 3} = \frac{2}{21} →$ 2 7  $\frac{7}{3}$  =  $\frac{2}{7*}$  $\frac{2}{7*3} = \frac{2}{22}$ 21  $\frac{2}{\frac{7}{3}} = \frac{2 * 3}{7} = \frac{6}{7} \rightarrow$ 7 = 2∗3 7  $=\frac{6}{7}$ 7

3

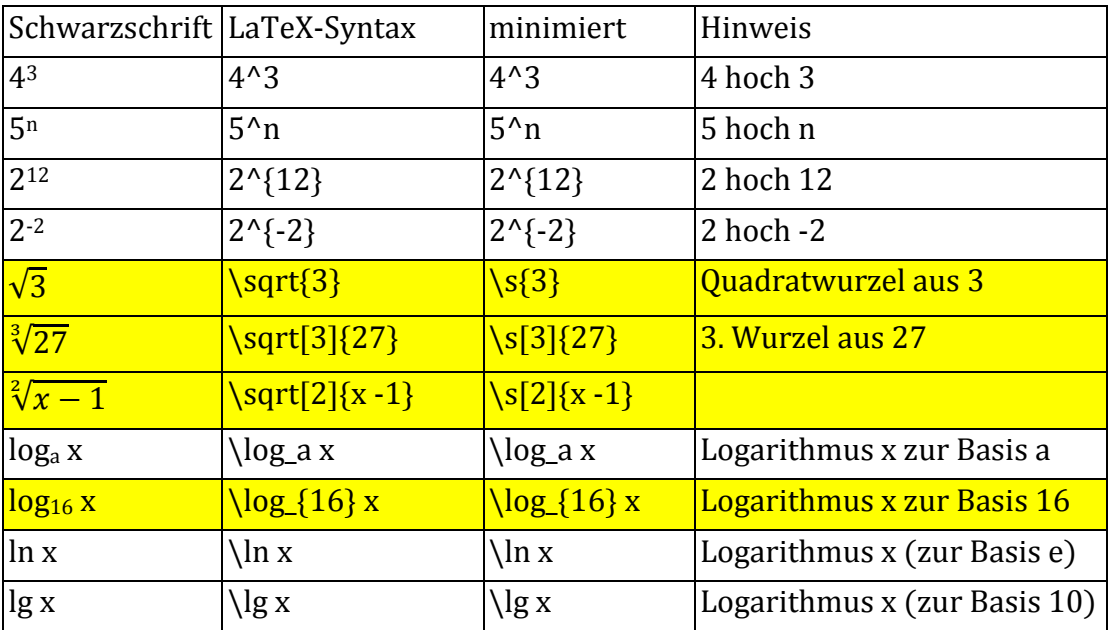

### <span id="page-10-0"></span>**3. 7 Potenzen, Wurzeln, Logarithmen**

#### Beispiele:

 $\sqrt[3]{24x^4} = \sqrt[3]{2^3 \times 3 \times x^3 \times x} = \sqrt[3]{2^3 \times 3 \times 3 \times 3 \times 3 \times 2} = 2x \times \sqrt[3]{3x}$ 

$$
\begin{aligned} \s[3]{24x^4} &= \s[3]{2^3 * 3 * x^3 * x} \\ &= \s[3]{2^3} * \s[3]{x^3} * \s[3]{3x} &= 2x * \s[3]{3x} \end{aligned}
$$

$$
\sqrt[3]{\frac{1}{64}} = \frac{1}{\sqrt[3]{64}} = \frac{1}{4}
$$
\n
$$
\sqrt{3}(\frac{1}{64}) = \frac{1}{\sqrt[3]{64}} = \frac{1}{4}
$$

$$
\sqrt[2]{\sqrt[2]{\sqrt[2]{10}}} = \sqrt[10]{\sqrt[10]{10}} = \sqrt[10^2]{10} = \sqrt[100]{10} = 10^{0.01}
$$

$$
\sqrt{S[2]{S[5]{S[2]{S[5][10]}}} = \sqrt{10}{S[10]{S[10]}} = \sqrt{10}{S[10]{S[10]}} = \sqrt{10}
$$

$$
=\s[10^2]{10} = \s[100]{10} = 10^6(0,01)
$$

 $log_b(p^r) = r log_b p$ 

 $\log_{b}\{p^r\} = r\log_{b}\}p$ 

 $log_{16}(x - 1)$  $\log_{16}{x - 1}$ 

## <span id="page-11-0"></span>**3. 8 Grenzwert, Summen, Produkt, Integral, Binomialkoeffizient**

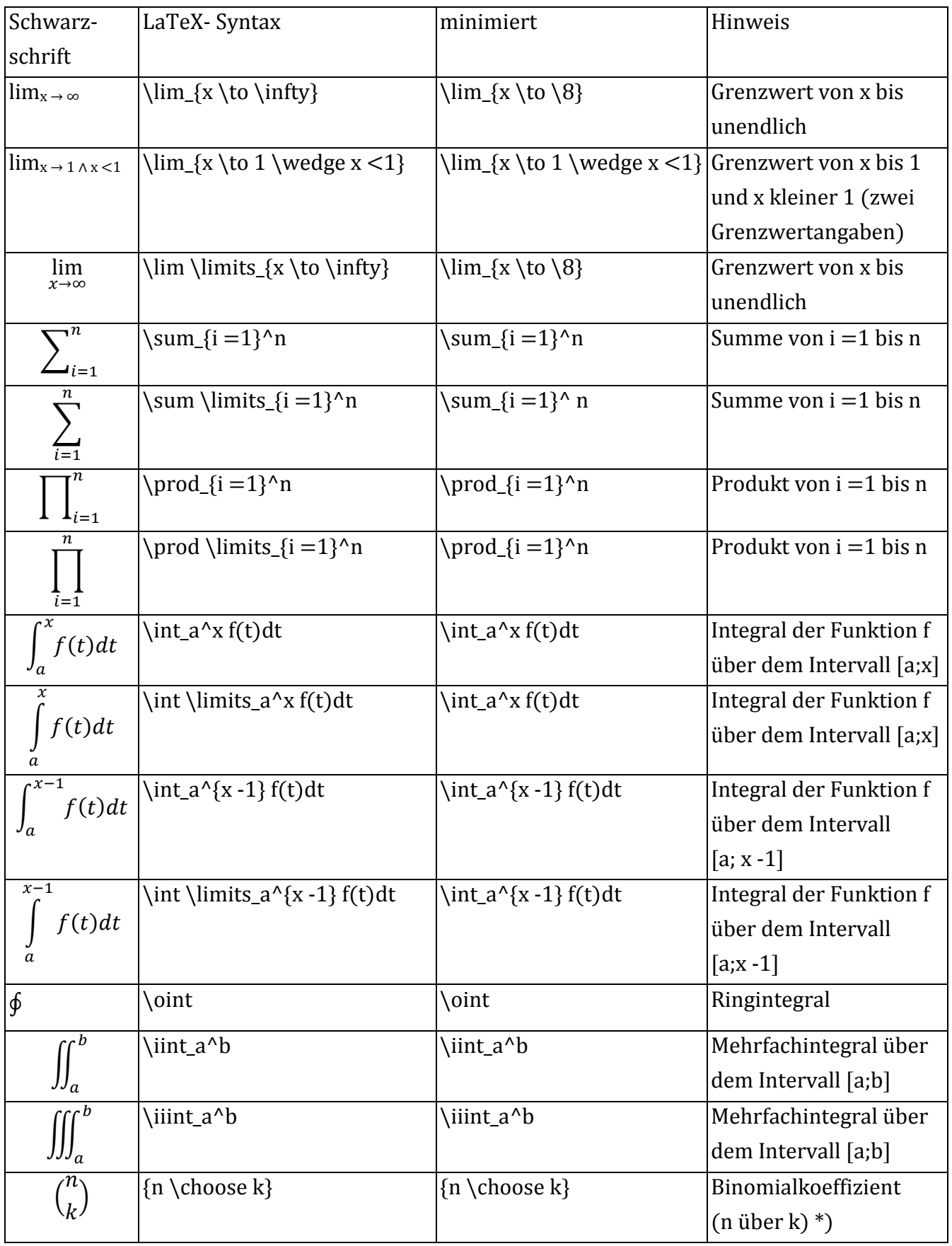

Beispiele:

$$
\lim_{x \to z} f(x) = +\infty \qquad \lim_{x \to 0} \langle x \cdot 0, \langle x \cdot 0 \rangle = +\delta
$$
\n
$$
\lim_{x \to 2} f(x) = -\infty \qquad \lim_{x \to 0} \langle x \cdot 0, \langle x \cdot 0 \rangle = -\delta
$$
\n
$$
\sum y \qquad \sum \left( x - 2y + z \right) \qquad \lim_{x \to 2} \langle x \cdot 1, \{x^2 - 2x + 1\} \rangle = \int_a^{\frac{x-1}{x^2} - 2x + 1} dx \qquad \lim_{x \to 1} \{x^2 - 2x + 1\} dx
$$

\*) Beispiel:

Für beliebige reelle Zahlen a und b gilt  $(1+x)^a (1+x)^b = (1+x)^{a+b}$ . Im Konvergenzbereich |x| <1 kann jeder Faktor als Binomialreihe dargestellt werden

$$
(1+x)^a = \sum_{n=0}^{\infty} {a \choose n} x^n; \qquad (1+x)^b = \sum_{n=0}^{\infty} {b \choose n} x^n; \qquad (1+x)^{a+b} = \sum_{n=0}^{\infty} {a+b \choose n} x^n
$$

Benutzt man weiter die über das Produkt zweier Potenzreihen gültigen Sätze, so ergibt sich

$$
\sum_{n=0}^{\infty} {a+b \choose n} x^n = \sum_{n=0}^{\infty} \left[ {a \choose 0} {b \choose n} + {a \choose 1} {b \choose n-1} + \dots + {a \choose n} {b \choose 0} \right] x^n
$$

zugehörige Eingabe:

Für beliebige reelle Zahlen a und b gilt  $(1 + x)^{a}$ a  $(1 + x)^{b} = (1 +x)^{c}$ {a +b}.

Im Konvergenzbereich |x| <1 kann jeder Faktor als Binomialreihe dargestellt werden

 $(1 + x)^{\alpha} = \sum_{n = 0}^{\alpha} \cdot \cdot \cdot n$ 

 $(1 + x)^b = \sum_{n = 0}^{\&b \cdot n} x^n$ 

 $(1 + x)^{a + b} = \sum_{n = 0}^{\&a + b \cdot c}$ 

Benutzt man weiter die über das Produkt zweier Potenzreihen gültigen Sätze, so ergibt sich  $\sum_{n = 0}^{\8a + b \choose n}x^n =$ \sum\_{n =0}^\8[{a \choose 0}{b \choose n} +{a \choose 1}{b \choose n -1} +... ...  $+\{a \choose b}$  \choose 0}]x^n

## <span id="page-13-0"></span>**3. 9 Mengen, Logik**

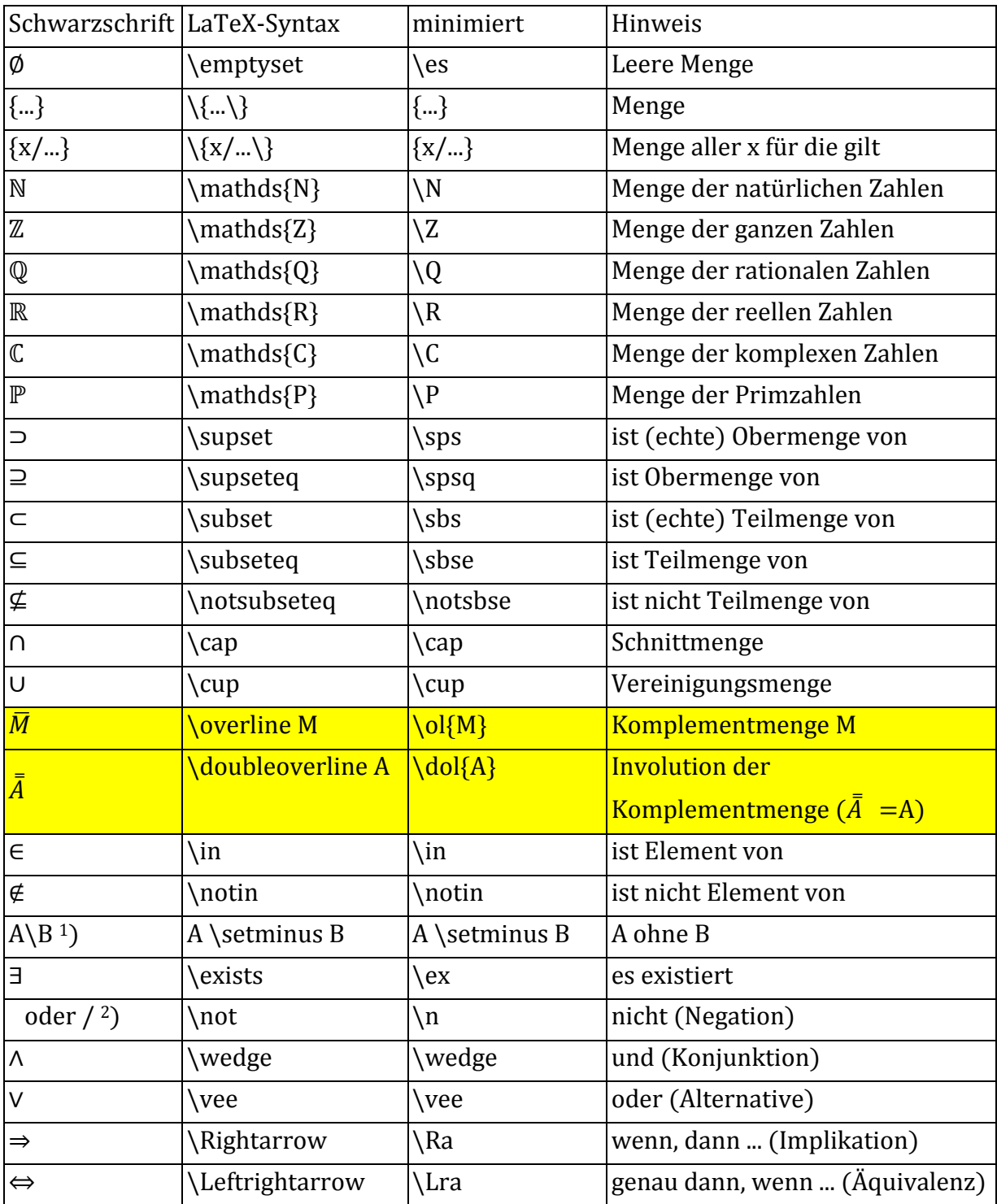

<sup>1</sup>) Achtung! - Nicht verwechseln mit \ (Backslash)!

<sup>2</sup>) Achtung! - Nicht verwechseln mit / (Schrägstrich)!

Beispiele:

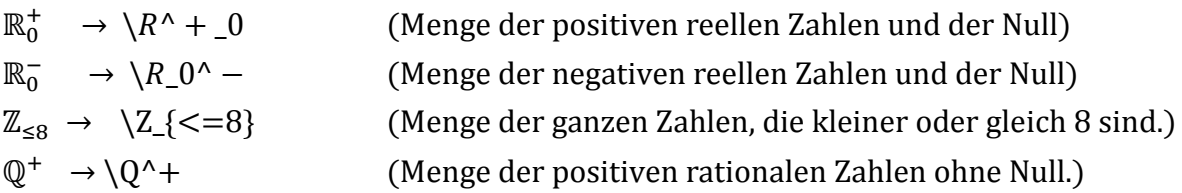

 $\mathbb{Q}_{\geq 0} \rightarrow \setminus \mathbb{Q}_{\geq 0}$  (Menge der nicht negativen rationalen Zahlen.)<br>  $\mathbb{R}^* \rightarrow \setminus \mathbb{R}^*$  (Menge der reellen Zahlen ohne Null.)

(Menge der reellen Zahlen ohne Null.)

 $\mathbb{R}_{>0} \rightarrow \{R_{\leq}>0\}$  (Menge der positiven reellen Zahlen.)

### <span id="page-15-0"></span>**3. 10 Fallunterscheidung** Schwarzschrift

$$
f(n) = \begin{cases} \frac{n}{2}, \text{ wenn } n \text{ gerade,} \\ 3n + 1, \text{ wenn } n \text{ ungerade} \end{cases}
$$

#### minimiert

 $f(n) = \frac{n}{2}$ , wenn n gerade,  $f(n) = 3n + 1$ , wenn n ungerade.

### <span id="page-16-0"></span>**3. 11 Geometrie**

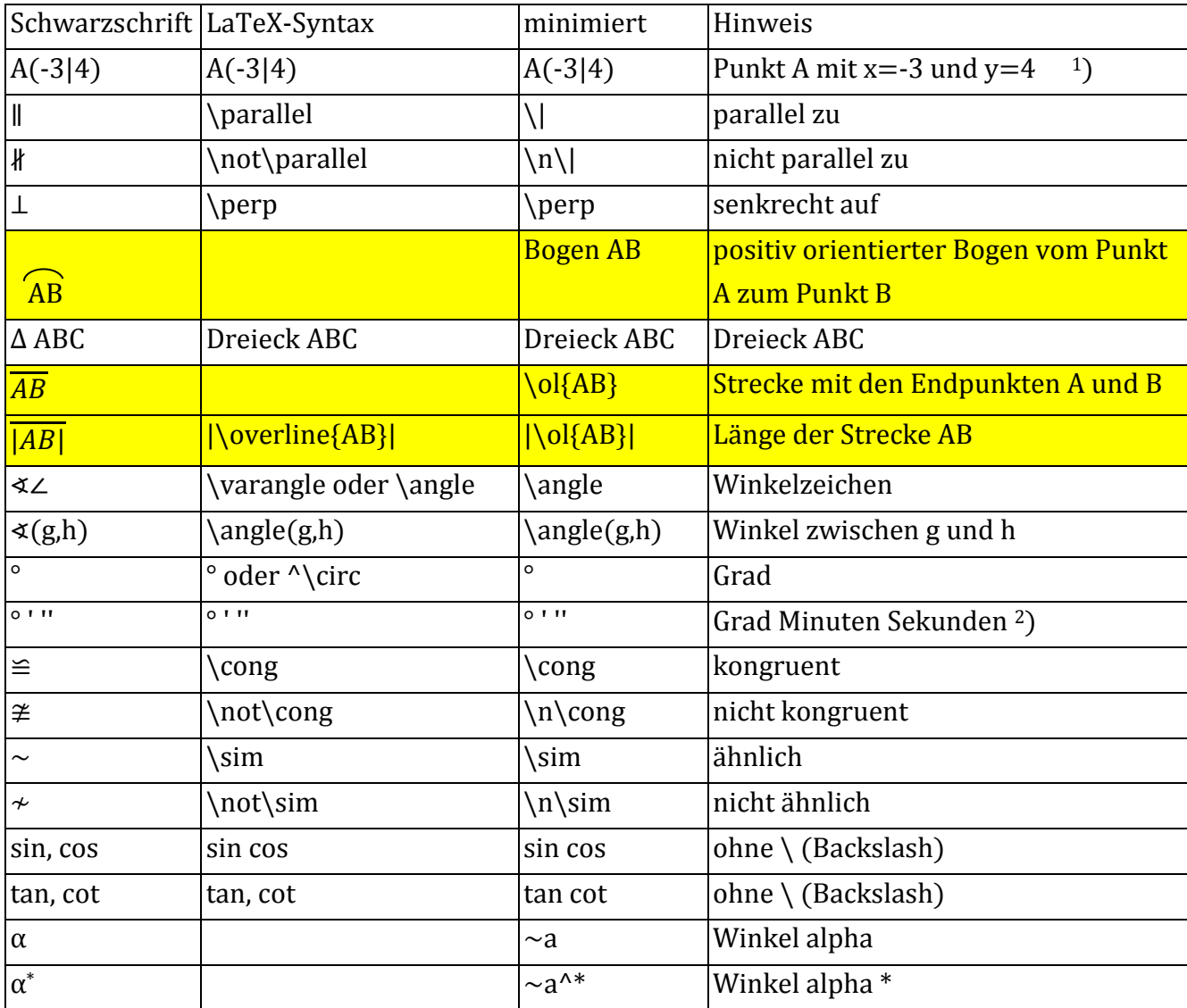

<sup>1</sup>) Koordinaten von Punkten, auch: P(2;-5) allgemein: P(x\_P;y\_P)

<sup>2</sup>) Sekunde nicht als Anführungszeichen oben, sondern zweimal ' (Punkt 6) eingeben. (Auf der Tastatur liegt das '-Zeichen i.d.R. auf der #-Taste)

Beispiele:

für 
$$
\alpha = 60^{\circ}
$$
 gilt:  $\sin \alpha = \frac{1}{2}\sqrt{3}$   
für ~a = 60° gilt:  $\sin \sim a = \frac{1}{2} \sqrt{3}$ 

$$
\cos \Phi = \frac{1}{\pm \sqrt{1 + \tan^2 \Phi}}
$$
  
\n
$$
\cos \sim f = \frac{1}{\pm \sqrt{1 + \tan^2 \pi}}
$$

36°14'10'' 36°14'10'' =36 Grad und 14 Minuten und 10 Sekunden

#### <span id="page-18-0"></span>**3. 12 Vektoren**

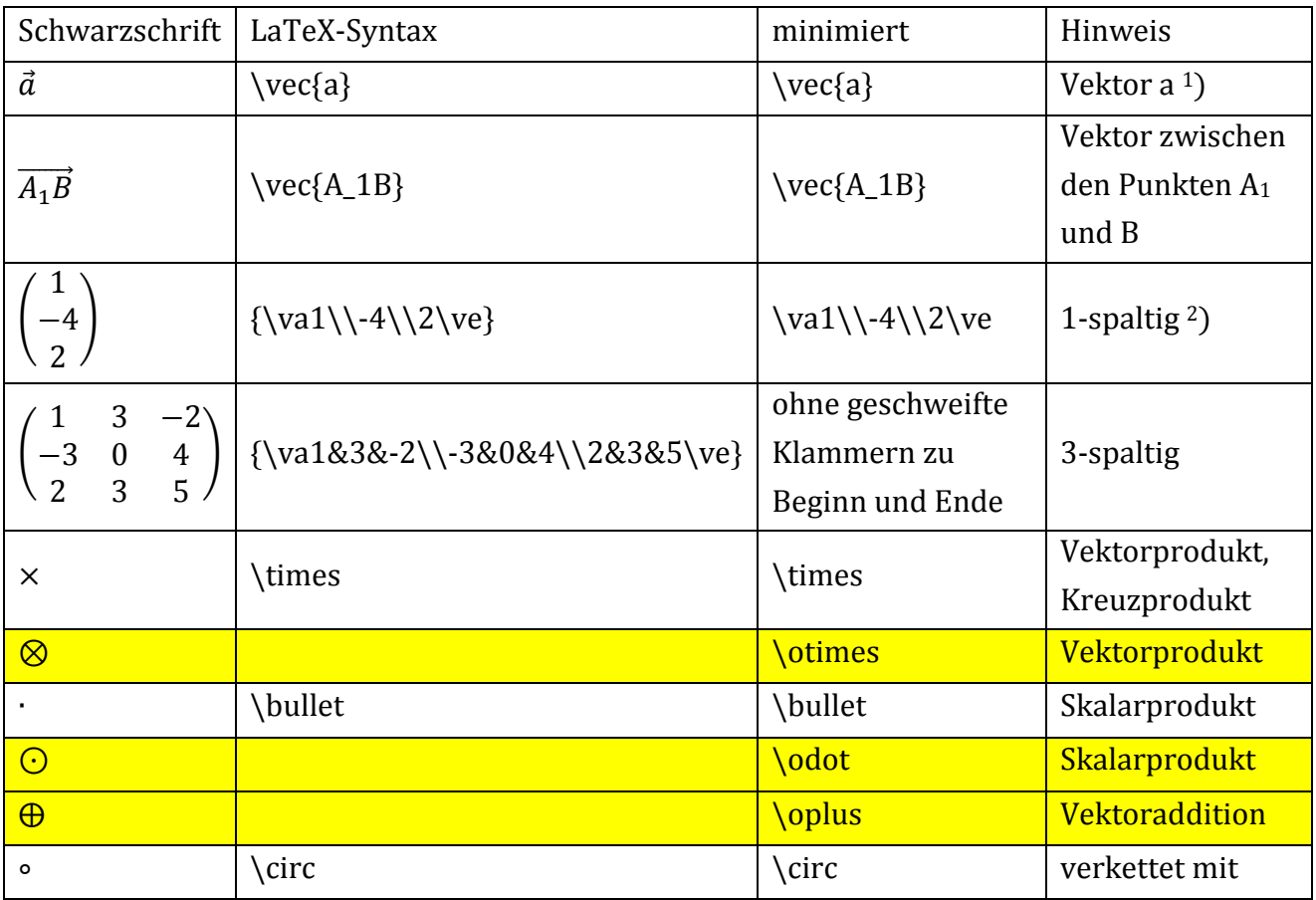

Grundsätzlich ist für Vektoren und Matrizen die einzeilige Schreibweise zu verwenden!

- <sup>1</sup>) Auch wenn das Argument nur aus einem Zeichen besteht, sollte dieses in {} gesetzt werden. Die geschweiften Klammern werden ohne Leerzeichen unmittelbar hinter den Latex-Befehl gesetzt. Diese Schreibweise erfordert lediglich ein Zeichen mehr, da das Leerzeichen hinter dem Befehl entfallen kann.
- <sup>2</sup>) Bei einspaltigen bzw. einzeiligen Vektoren sollten die Parameter in eine Zeile mit \\ (bzw & bei 2-spaltigen) als Trenner geschrieben werden, damit der Vektor auf der Braille-Zeile in einer Zeile gelesen werden kann. Falls die Zeile nicht zu lang wird, sollten auch zweispaltige Vektoren in gleicher Weise geschrieben werden.

(Beispiele siehe nächste Seite)

Beispiele:

$$
\vec{a} = \begin{pmatrix} a_x \\ a_y \\ a_z \end{pmatrix}
$$
 Vektor mit den Koordinaten a<sub>x</sub>, a<sub>y</sub> und a<sub>z</sub>  
\n\vec{a} = \va a\_x\\a\_y\\a\_z\\ve

 $e_{\vec{i}} =$  $\bigwedge$ L  $\mathbf{L}$  $\mathbf{I}$ L 0 … 0 1 0 …  $0<sup>/</sup>$  $\overline{\phantom{a}}$  $\mathbf{I}$  $\mathbf{I}$ - 1 i-ter Einheitsvektor; alle Einträge sind 0, nur an der i-ten Stelle steht eine 1 \vec{e\_i} =\va 0\\...\\0\\1\\0\\...\\0\ve

Funktion f verkettet mit der Funktion g f \circ g

#### <span id="page-20-0"></span>**3. 13 Matrizen, Determinanten**

#### Achtung:

Da sich anhand der in Schwarzschrift gedruckten Darstellung nicht unterscheiden lässt, ob es sich bei den "Klammern" um Vektoren bzw. Matrizen handelt, muss bei der Übertragung unbedingt auf den mathematischen Zusammenhang geachtet werden.

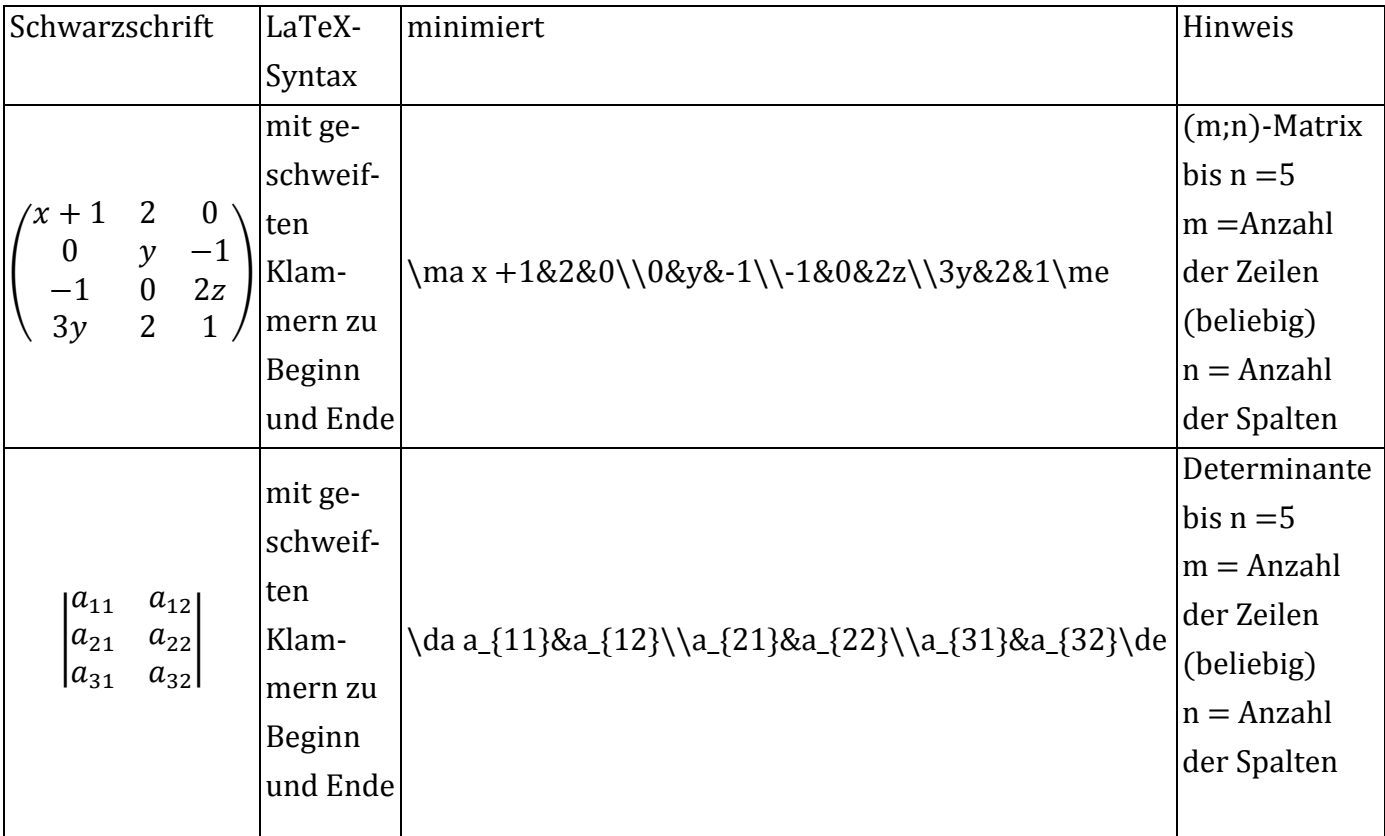

Beispiel einer Matrix mit m Zeilen und n Spalten:

$$
A_{(m,n)} = \begin{pmatrix} a_{11} & a_{12} & a_{13} & \dots & a_{1n} \\ a_{21} & a_{22} & a_{23} & \dots & a_{2n} \\ a_{31} & a_{32} & a_{33} & \dots & a_{3n} \\ \dots & \dots & \dots & \dots & \dots \\ a_{m1} & a_{m2} & a_{m3} & \dots & a_{mn} \end{pmatrix}
$$

 $A_{(m, n)} = \max$ 

a\_{11}&a\_{12}&a\_{13}&...&a\_{1n}\\a\_{21}&a\_{22}&a\_{23}&...&a\_{2n}\\a\_{31}&a\_{32}&a\_{ 33}&...&a\_{3n}\\...\\a\_{m1}&a\_{m2}&a\_{m3}&...&a\_{mn}\me

Weitere Beispiele siehe nächste Seite.

Beispiel mit Vektoren und Matrizen: Im Original heißt es:

Die Koeffizienten in den Gleichungen fasst man zu einer Matrix A zusammen und schreibt:

$$
\begin{pmatrix} y_1 \\ y_2 \\ y_3 \end{pmatrix} = \underbrace{\begin{pmatrix} 5 & 3 \\ 1 & 4 \\ \frac{7 & 6 \end{pmatrix}}_{A} \cdot \begin{pmatrix} x_1 \\ x_2 \end{pmatrix} mit \ (5 \ 3) \cdot \begin{pmatrix} x_1 \\ x_2 \end{pmatrix} = 5 \cdot x_1 + 3 \cdot x_2 \dots
$$

Eingabe:

Die Koeffizienten in den Gleichungen fasst man zu einer Matrix A zusammen und schreibt:

$$
\va y_1\\y_2\\y_3\ve = \ma 5&3\\1&4\\7&6\\me *\va x_1\\x_2\ve mit \ma 5&3\\me *\va x_1\\x_2\ve = 5 *x_1 + 3 *x_2, ...
$$
\n[Darin ist \ma 5&3\\1&4\\7&6\\me die Matrix A.

Achtung!

Weil es bei der Übertragung keine "Unterklammer" gibt, muss die "Matrix A" als Kommentar ausdrücklich angegeben werden!

## <span id="page-22-0"></span>**4 Chemie**

### <span id="page-22-1"></span>**4. 1 Zeichen, Oxidationszahlen, Reaktionspfeile, ...**

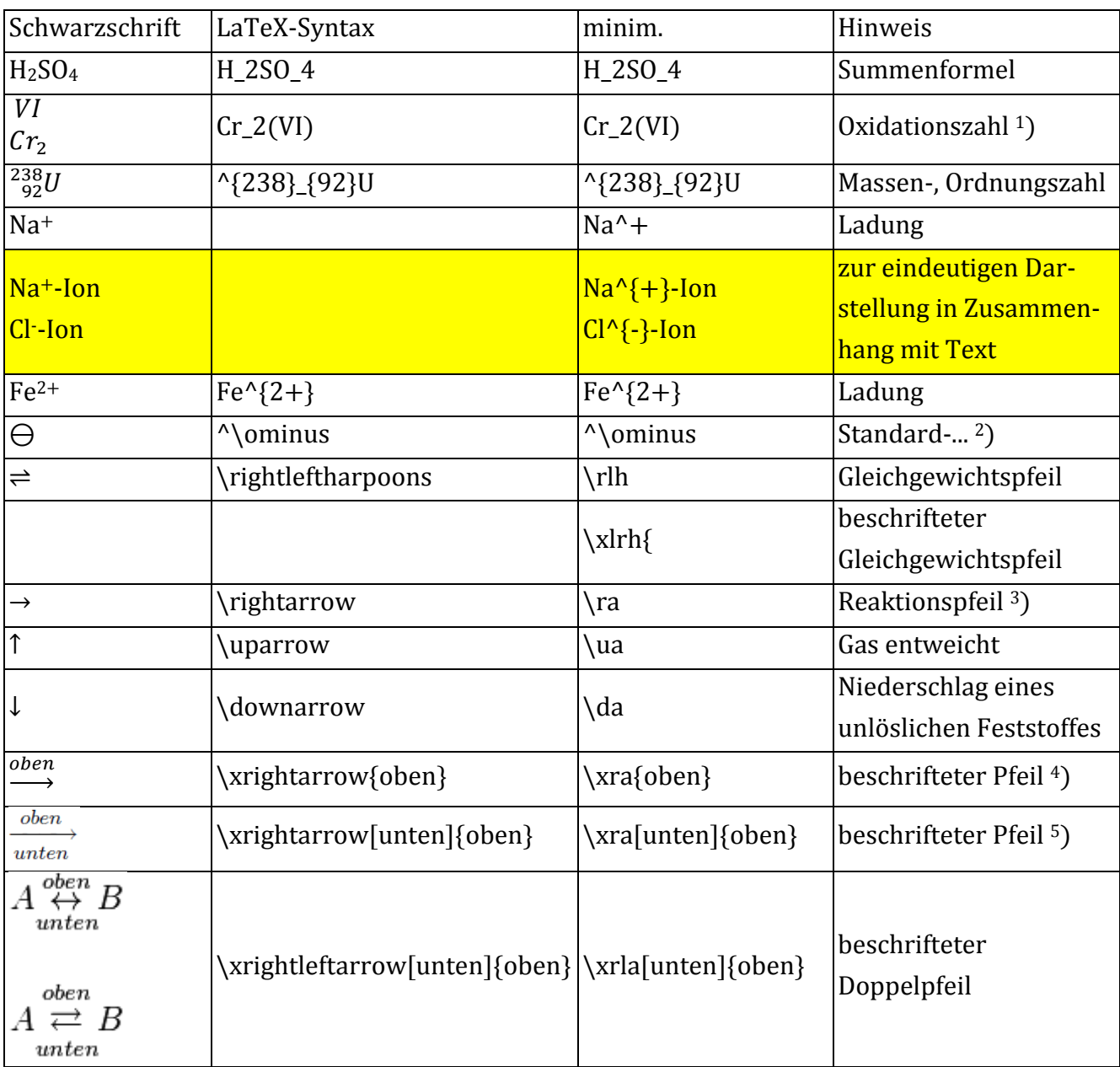

#### <sup>1</sup>) Beispiele:

Oxidation:  $Fe^{2+}(II)$  (aq)  $\rightarrow Fe^{3+}(III)$  (aq) +e-Fe^{2+}(II) (aq) \ra Fe^{3+}(III) (aq) +e^-

Anmerkung: Fe<sup>2+</sup>(II)(aq) bedeutet  $\frac{II}{Fe^{2+}}$ (aq)

Reduktion: Cr<sub>2</sub>(VI)O<sup>2</sup><sup>−</sup> (aq) +14H<sup>+</sup> (aq) +6e<sup>-</sup> → 2Cr<sup>3+</sup>(III) (aq) +7H<sub>2</sub>O (l)  $Cr_2(VI)O_7^2$  (aq) +14H<sup> $\land$ </sup> + (aq) +6e<sup> $\land$ </sup> - \ra 2Cr<sup> $\land$ </sup> {3+}(III) (aq) +7H\_2O (l)

#### <sup>2</sup>) Beispiele:

Standardpotenzial  $E^\ominus$  in V

- $\rightarrow$  Standardpotenzial E<sup>^</sup>\ominus in V
- molare Standardentropie  $\,S_m^\ominus\,$ 
	- → molare Standardentropie S^\ominus\_m

molare Standardbildungsenthalpie Δ $_{\rm B}$   $H_m^\ominus$ 

→ molare Standardbildungsenthalpie ~D\_B H^\ominus\_m

molare Standardverbrennungsenthalpie Δv $H_m^\Theta$ 

→ molare Standardverbrennungsenthalpie ~D\_V H^\ominus\_m

#### <sup>3</sup>) Beispiele:

Wasser

 $2H_2 + O_2 \rightarrow 2H_2O$ 

 $\rightarrow$  2H\_2 +0\_2 \ra 2H\_2O

Natriumchlorid

 $2Na (s) + Cl<sub>2</sub>(g) \rightarrow 2NaCl (s)$ 

 $\rightarrow$  2Na (s) +Cl\_2 (g) \ra 2NaCl (s)

Natriumhydrogensulfat

NaCl (s)  $+H_2SO_4(I) \rightarrow NaHSO_4$  (s)  $+HCl$  (g)

 $\rightarrow$  NaCl (s) +H\_2SO\_4 (l) \ra NaHSO\_4 (s) +HCl (g)

Calciumdihydrogenphosphat

 $Ca(OH)_2$  (aq)  $+2H_3PO_4$  (aq)  $\rightarrow Ca(H_2PO_4)_2$  (aq)  $+2H_2O$  (l)

 $\rightarrow$  Ca(OH)\_2 (aq) +2H\_3PO\_4 (aq) \ra Ca(H\_2PO\_4)\_2 (aq) +2H\_2O (l)

#### <sup>4</sup>) Beispiele:

 $2\text{Mg}$   $\xrightarrow{Elektronenabgabe} 2\text{Mg}^{2+} + 4e^{-}$ 

 $\rightarrow$  2Mg \xra{Elektronenabgabe} 2Mg^{2+} +4e^-

#### <sup>5</sup>) Beispiele:

4NO +4NH<sub>3</sub> + O<sub>2</sub>  $\frac{Katalysator}{320 bis 400°C}$  4N<sub>2</sub> + 6H<sub>2</sub>O

→ 4NO +4NH\_3 +O\_2 \xra[320 bis 400°C]{Katalysator} 4N\_2 +6H\_2O

### <span id="page-24-0"></span>**4. 2 Strukturformeln**

Linear darstellbare (Halb-)Strukturformeln oder Lewis-Formeln (Elektronenformeln) können in LaTeX übertragen werden.

Im Zweifelsfall werden Strukturformeln als Abbildung erstellt.

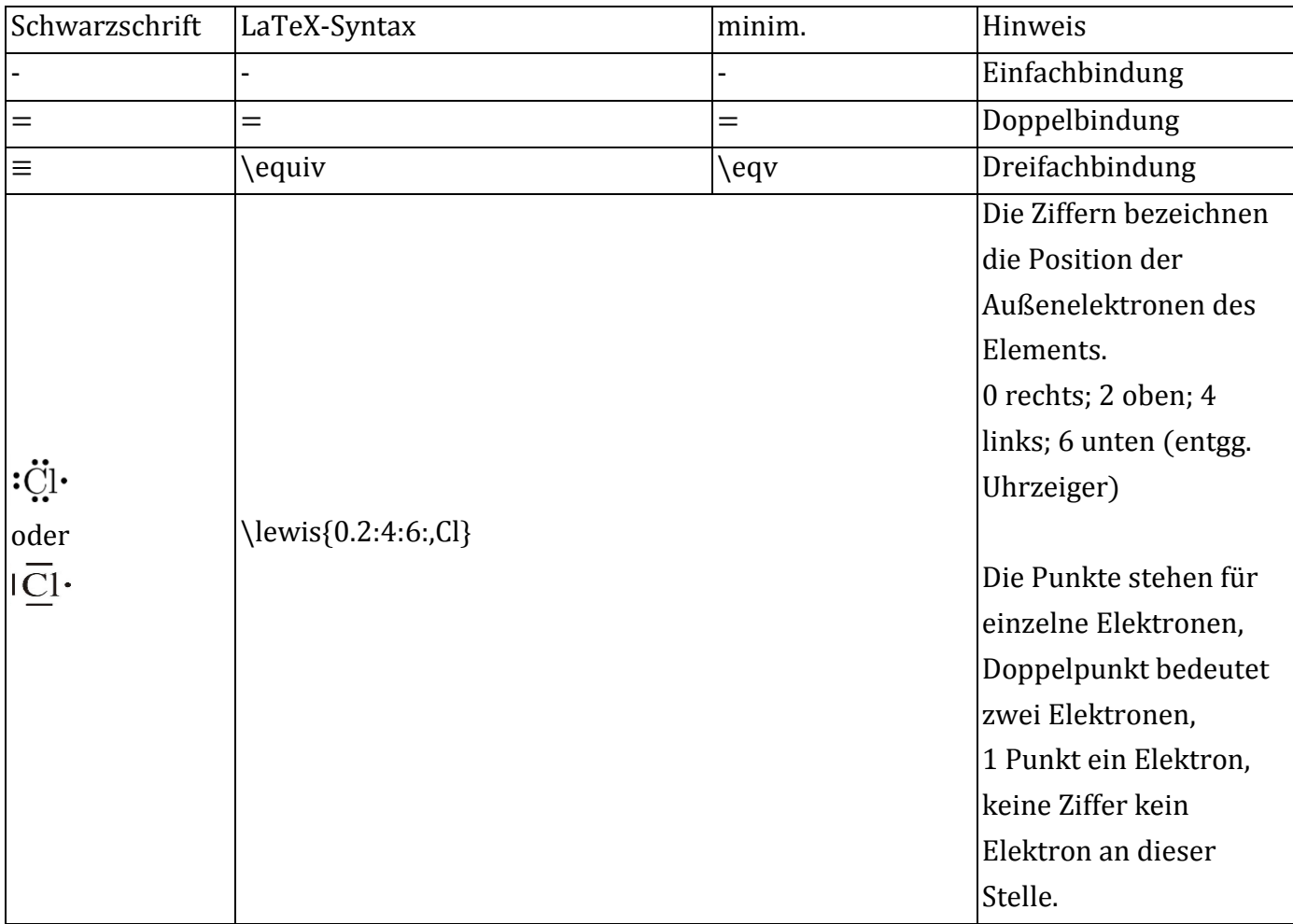

Beispiel:

 $Na \cdot \rightarrow Na^+ + e^-$ 

 $\leq 0.$ Na} \ra Na^+ +e^-

## <span id="page-25-0"></span>**5 Griechische Buchstaben**

#### <span id="page-25-1"></span>**5. 1 Griechische Kleinbuchstaben**

Vor den griechischen Buchstaben entfällt der Backslash!

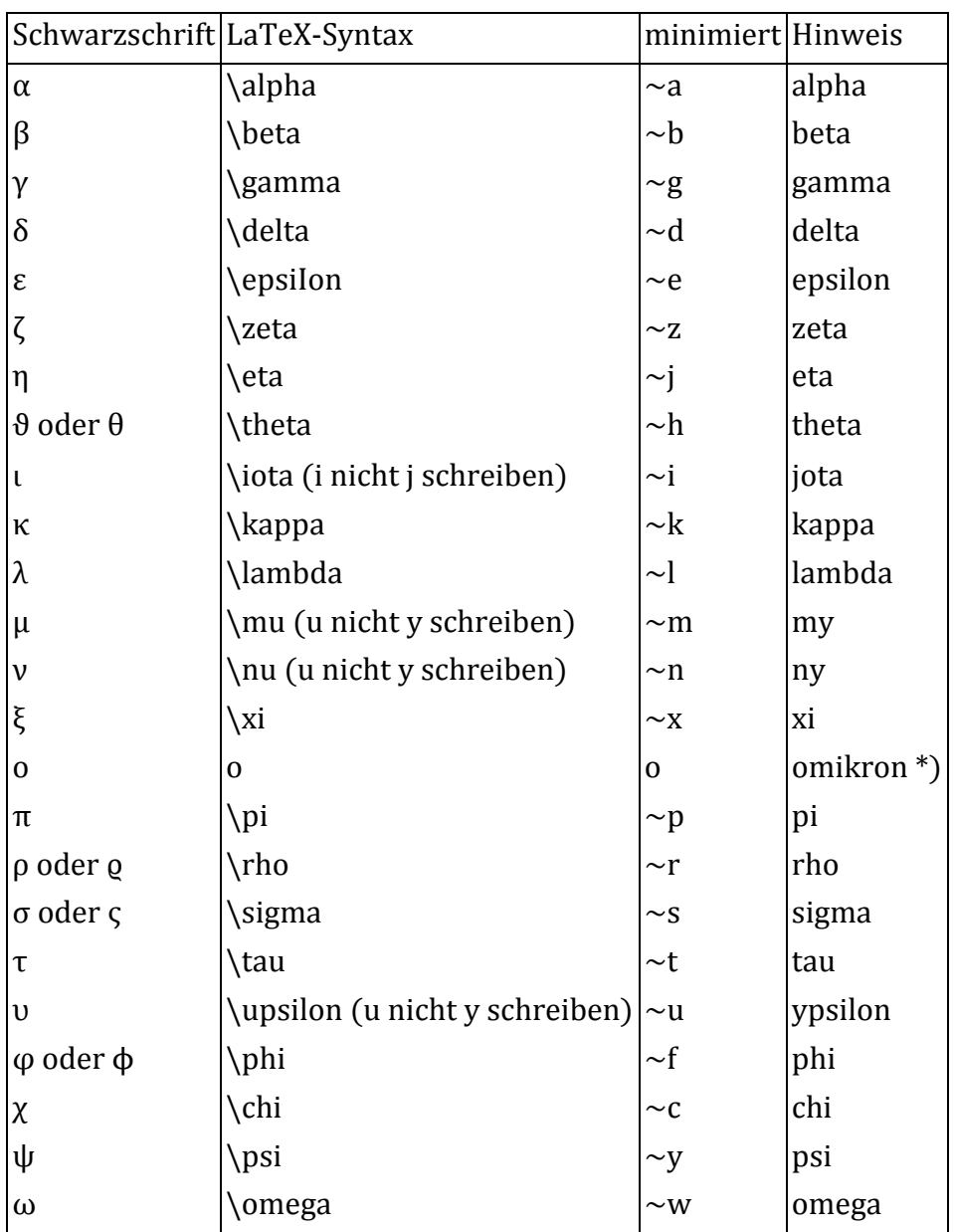

\*) In den Naturwissenschaften wird der griechische Kleinbuchstabe "omikron" nicht verwendet, da er sich von dem lateinischen Buchstaben "o" optisch nicht unterscheidet.

### <span id="page-26-0"></span>**5. 2 Griechische Großbuchstaben**

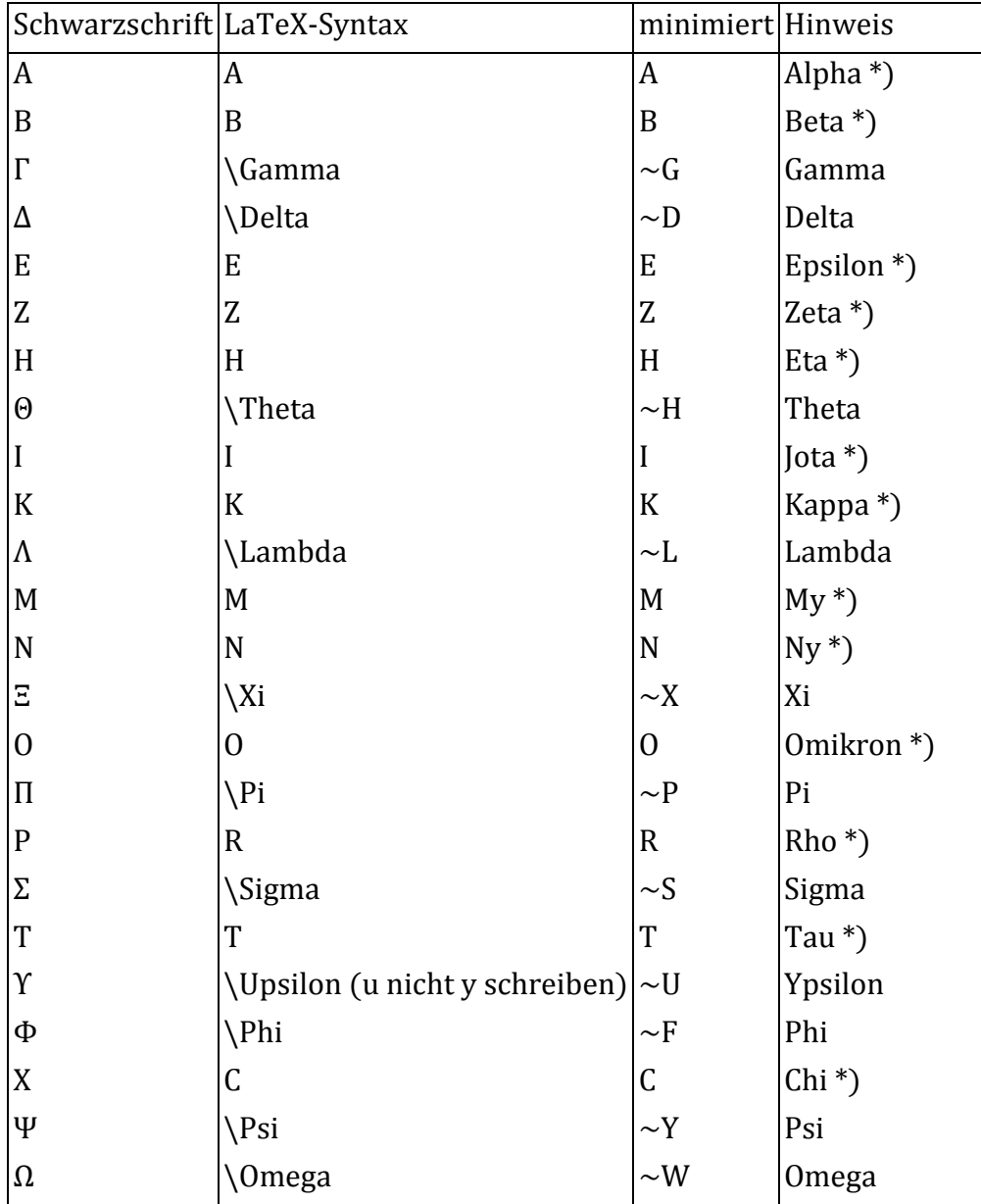

Vor den griechischen Buchstaben entfällt der Backslash!

\*) In den Naturwissenschaften werden die griechischen Großbuchstaben "Alpha, Beta, Epsilon, Zeta, Eta, Jota, Kappa, My, Ny, Omikron, Rho, Tau, Chi" nicht verwendet, da sie sich von den lateinischen Buchstaben "A, B, E, Z, H, I, K, M, N, 0, P, T, X" optisch nicht unterscheiden.